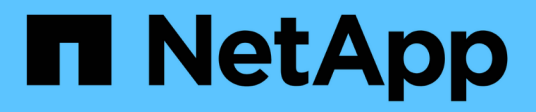

## **Storage configuration**

Enterprise applications

NetApp May 08, 2024

This PDF was generated from https://docs.netapp.com/us-en/ontap-apps-dbs/mysql/mysql-mysql-overnfs.html on May 08, 2024. Always check docs.netapp.com for the latest.

# **Table of Contents**

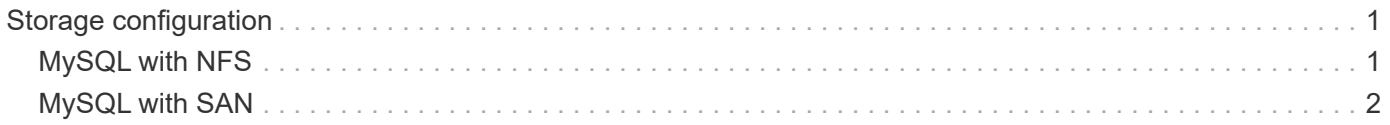

# <span id="page-2-0"></span>**Storage configuration**

## <span id="page-2-1"></span>**MySQL with NFS**

The MySQL documentation recommends that you use NFSv4 for NAS deployments.

### **ONTAP NFS transfer sizes**

By default, ONTAP will limit NFS IO sizes to 64K. Random IO with an MySQL database uses a much smaller block size which is well below the 64K maximum. Large-block IO is usually parallelized, so the 64K maximum is also not a limitation.

There are some workloads where the 64K maximum does create a limitation. In particular, single-threaded operations such as full table scan backup operations will run faster and more efficiently if the database can perform fewer but larger IO's. The optimum IO handling size for ONTAP with database workloads is 256K. The NFS mount options listed for specific operating systems below have been updated from 64K to 256K accordingly.

The maximum transfer size for a given ONTAP SVM can be changed as follows:

```
Cluster01::> set advanced
Warning: These advanced commands are potentially dangerous; use them only
when directed to do so by NetApp personnel.
Do you want to continue? {y|n}: y
Cluster01::*> nfs server modify -vserver vserver1 -tcp-max-xfer-size
262144
```
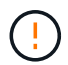

 $(\mathsf{S})$ 

÷.

Never decrease the maximum allowable transfer size on ONTAP below the value of rsize/wsize of currently mounted NFS filesystems. This can create hangs or even data corruption with some operating systems. For example, if NFS clients are currently set at a rsize/wsize of 65536, then the ONTAP maximum transfer size could be adjusted between 65536 and 1048576 with no effect because the clients themselves are limited. Reducing the maximum transfer size below 65536 can damage availability or data.

### **NetApp recommends**

Setting the following NFSv4 fstab (/etc/fstab) setting:

```
nfs4 rw,
hard,nointr,bg,vers=4,proto=tcp,noatime,rsize=262144,wsize=262144
```
A common issue with NFSv3 was the locked InnoDB log files after a power outage. Using time or switching log files solved this issue. However, NFSv4 has locking operations and keeps track of open files and delegations.

## <span id="page-3-0"></span>**MySQL with SAN**

There are two options to configure MySQL with SAN using the usual two-volume model.

Smaller databases can be placed on a pair of standard LUNs as long as the I/O and capacity demands are within the limits of a single LUN file system. For example, a database that requires approximately 2K random IOPS can be hosted on a single file system on a single LUN. Likewise, a database that is only 100GB in size would fit on a single LUN without creating a management problem.

Larger databases require multiple LUNs. For example, a database that requires 100K IOPS would most likely need at least eight LUNs. A single LUN would become a bottleneck because of the inadequate number of SCSI channels to drives. A 10TB database would similarly be difficult to manage on a single 10TB LUN. Logical volume managers are designed to bond the performance and capacity capabilities of multiple LUNs together to improve performance and manageability.

In both cases, a pair of ONTAP volumes should be sufficient. With a simple configuration, the data file LUN would be placed in a dedicated volume, as would the log LUN. With a logical volume manager configuration, all the LUNs in the data file volume group would be in a dedicated volume, and the LUNs of the log volume group would be in a second dedicated volume.

**NetApp recommends** using two file systems for MySQL deployments on SAN:

- The first file system stores all MySQL data including tablespace, data, and index.
- The second file system stores all logs (binary logs, slow logs, and transaction logs).

There are multiple reasons for separating data in this manner, including:

- The I/O patterns of data files and log files differ. Separating them would allow more options with QoS controls.
- Optimal use of Snapshot technology requires the ability to independently restore the data files. Commingling data files with log files interferes with data file restoration.
- NetApp SnapMirror technology can be used to provide a simple, low-RPO disaster recovery capability for a database; however, it requires different replication schedules for the data files and logs.

Use this basic two-volume layout to future-proof the solution so that all ONTAP features can be used if needed.

 $\left( \begin{matrix} 0 \end{matrix} \right)$ 

**NetApp recommends** formatting your drive with the ext4 file system because of the following features:

• Extended approach to block management features used in the journaling file system (JFS) and delayed allocation features of the extended file system (XFS).

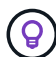

- Ext4 permits file systems of up to 1 exbibyte ( $2^{\wedge}60$  bytes) and files of up to 16 tebibytes (16  $^*$ 2^40 bytes). In contrast, the ext3 file system supports only a maximum file system size of 16TB and a maximum file size of 2TB.
- In ext4 file systems, multiblock allocation (mballoc) allocates multiple blocks for a file in a single operation, instead of allocating them one by one, as in ext3. This configuration reduces the overhead of calling the block allocator several times, and it optimizes the allocation of memory.
- Although XFS is the default for many Linux distributions, it manages metadata differently and is not suitable for some MySQL configurations.

**NetApp recommends** using 4k block size options with the mkfs utility to align with existing block LUN size.

mkfs.ext4 -b 4096

NetApp LUNs store data in 4KB physical blocks, which yields eight 512-byte logical blocks.

If you do not set up the same block size, I/O will not be aligned with physical blocks correctly and could write in two different drives in a RAID group, resulting in latency.

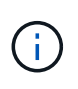

 $\left( \right. \Theta \right)$ 

It is important that you align I/O for smooth read/write operations. However, when the I/O begins at a logical block that is not at the start of a physical block, the I/O is misaligned. I/O operations are aligned only when they begin at a logical block—the first logical block in a physical block.

### **Copyright information**

Copyright © 2024 NetApp, Inc. All Rights Reserved. Printed in the U.S. No part of this document covered by copyright may be reproduced in any form or by any means—graphic, electronic, or mechanical, including photocopying, recording, taping, or storage in an electronic retrieval system—without prior written permission of the copyright owner.

Software derived from copyrighted NetApp material is subject to the following license and disclaimer:

THIS SOFTWARE IS PROVIDED BY NETAPP "AS IS" AND WITHOUT ANY EXPRESS OR IMPLIED WARRANTIES, INCLUDING, BUT NOT LIMITED TO, THE IMPLIED WARRANTIES OF MERCHANTABILITY AND FITNESS FOR A PARTICULAR PURPOSE, WHICH ARE HEREBY DISCLAIMED. IN NO EVENT SHALL NETAPP BE LIABLE FOR ANY DIRECT, INDIRECT, INCIDENTAL, SPECIAL, EXEMPLARY, OR CONSEQUENTIAL DAMAGES (INCLUDING, BUT NOT LIMITED TO, PROCUREMENT OF SUBSTITUTE GOODS OR SERVICES; LOSS OF USE, DATA, OR PROFITS; OR BUSINESS INTERRUPTION) HOWEVER CAUSED AND ON ANY THEORY OF LIABILITY, WHETHER IN CONTRACT, STRICT LIABILITY, OR TORT (INCLUDING NEGLIGENCE OR OTHERWISE) ARISING IN ANY WAY OUT OF THE USE OF THIS SOFTWARE, EVEN IF ADVISED OF THE POSSIBILITY OF SUCH DAMAGE.

NetApp reserves the right to change any products described herein at any time, and without notice. NetApp assumes no responsibility or liability arising from the use of products described herein, except as expressly agreed to in writing by NetApp. The use or purchase of this product does not convey a license under any patent rights, trademark rights, or any other intellectual property rights of NetApp.

The product described in this manual may be protected by one or more U.S. patents, foreign patents, or pending applications.

LIMITED RIGHTS LEGEND: Use, duplication, or disclosure by the government is subject to restrictions as set forth in subparagraph (b)(3) of the Rights in Technical Data -Noncommercial Items at DFARS 252.227-7013 (FEB 2014) and FAR 52.227-19 (DEC 2007).

Data contained herein pertains to a commercial product and/or commercial service (as defined in FAR 2.101) and is proprietary to NetApp, Inc. All NetApp technical data and computer software provided under this Agreement is commercial in nature and developed solely at private expense. The U.S. Government has a nonexclusive, non-transferrable, nonsublicensable, worldwide, limited irrevocable license to use the Data only in connection with and in support of the U.S. Government contract under which the Data was delivered. Except as provided herein, the Data may not be used, disclosed, reproduced, modified, performed, or displayed without the prior written approval of NetApp, Inc. United States Government license rights for the Department of Defense are limited to those rights identified in DFARS clause 252.227-7015(b) (FEB 2014).

#### **Trademark information**

NETAPP, the NETAPP logo, and the marks listed at<http://www.netapp.com/TM>are trademarks of NetApp, Inc. Other company and product names may be trademarks of their respective owners.